知 ADDC5.3方案防火墙添加自定义的IPS策略

ADDC[解决方案](https://zhiliao.h3c.com/questions/catesDis/1469) **[李猛](https://zhiliao.h3c.com/User/other/75290)** 2021-03-12 发表

问题描述

ADDC5.3方案防火墙如何添加自定义的IPS策略?

## 解决方法

1.加载DPI特征库

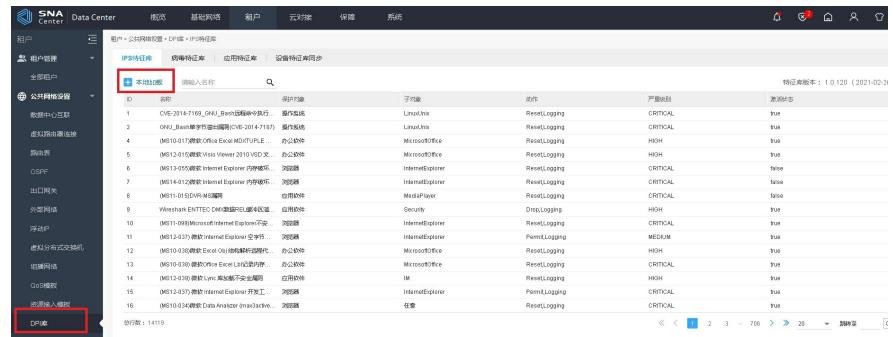

2.增加IPS策略

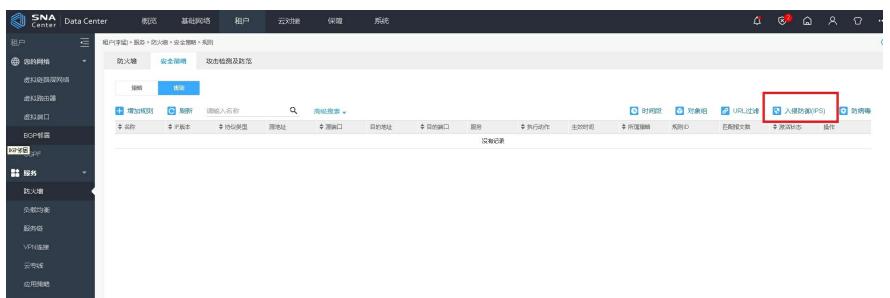

3.根据default策略自定义IPS策略

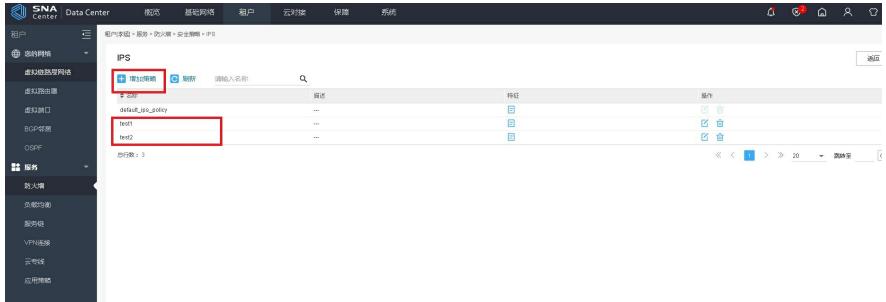

4.成功增加IPS策略后,在防火墙页面增加规则

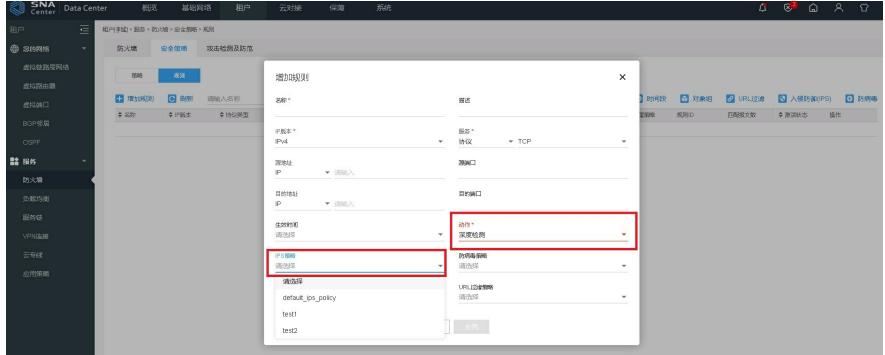